### [© Лаборатория юного линуксоида, 2009](http://younglinux.info/)

# **Ввод данных с клавиатуры**

[http://www.younglinux.info](http://www.younglinux.info/) 

— осуществляется с помощью встроенных функций.

#### Вывод: print (*параметры*)

#### Ввод: input (*параметры*)

[http://www.younglinux.info](http://www.younglinux.info/) 

# **Особенности функции input ()**

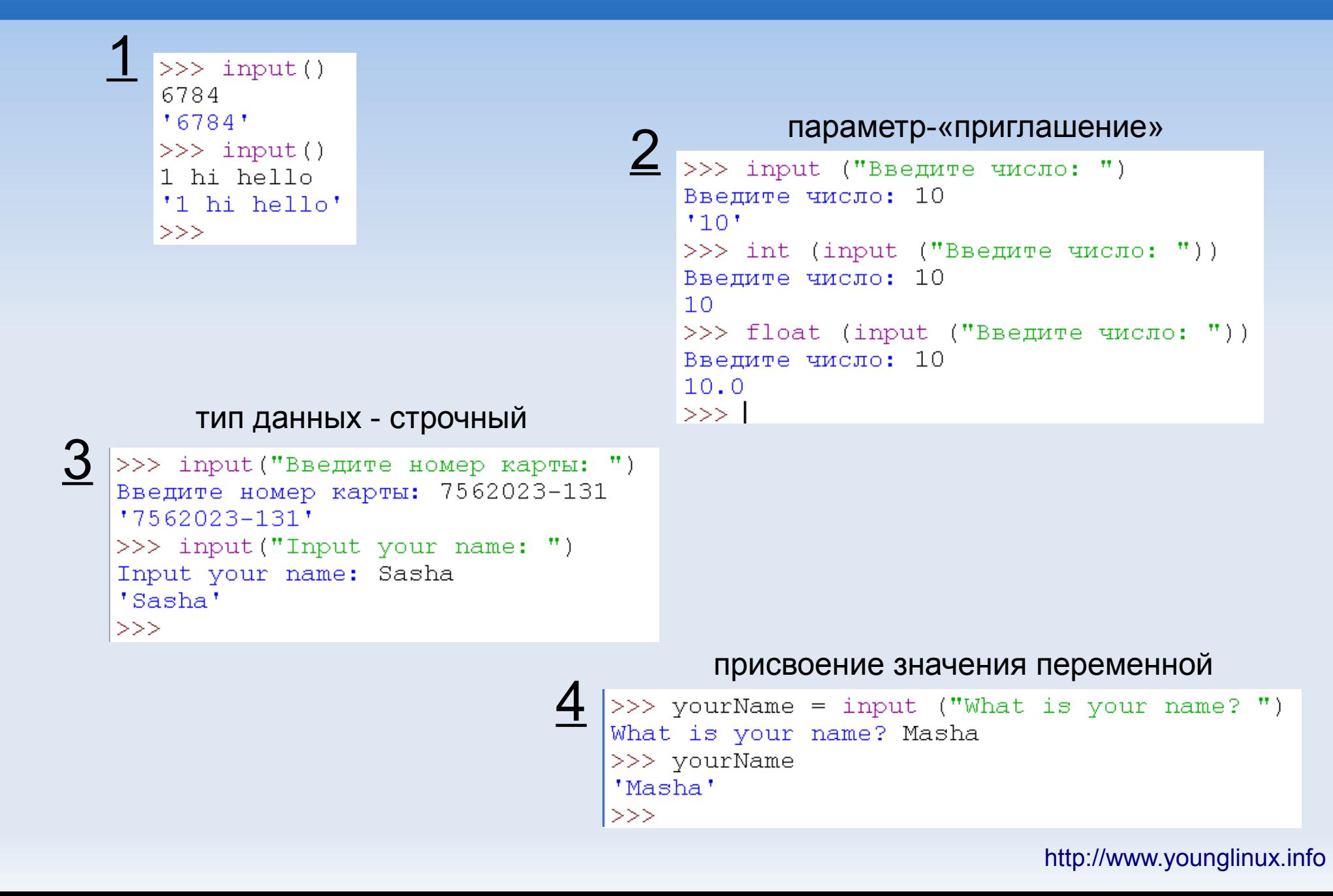

Создайте скрипт (файл data.py), который бы запрашивал у пользователя

- его имя: "What is your name?"
- BO3pact: "How old are you?"
- место жительства: "Where are you live?"

- , а затем выводил три строки
	- "This is введенное имя"
	- "It is введенный возраст"
	- "He live in введенное место жительства"

```
nic = input ("What is your name?")
old = input ("How old are you?")
place = input ("Where are you live? ")
```
print ("This is " + nic) print ("It is " +  $old$ ) print ("He live in " + place)

Напишите программу (файл example.py), которая предлагала бы пользователю решить пример  $4*100-54$ 

Если пользователь пишет правильный ответ, то получает поздравления, иначе - сообщение об ошибке.

Подсказка: следует использовать конструкцию if ... else

```
ехатр = input ("Сколько будет 4*100-54?")
if examp == "346" :
   print ("Правильно!")
else:
   print ("Omnoka!")
```
Перепишите предыдущую программу так, чтобы пользователю предлагалось решать пример до тех пор, пока он не напишет правильный ответ.

*Подсказка: следует использовать цикл while.*

### **Ответ к заданию 3**

```
ехатр = input ("Сколько будет 4*100-54?")
while examp != "346":
    print ("Omnoka!")
    ехатр = input ("Сколько будет 4*100-54? ")
else:
   print ("Правильно!")
```